# **pyemtmad Documentation**

*Release 0.1.0*

**Rafael Medina García**

**May 06, 2018**

# **Contents**

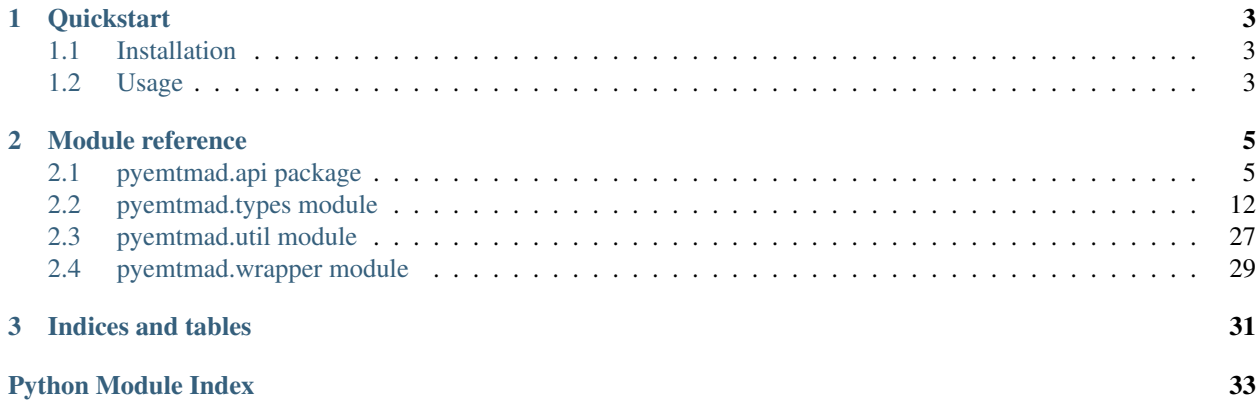

pyemtmad is a wrapper for the EMT API available at [http://opendata.emtmadrid.es/Servicios-web.](http://opendata.emtmadrid.es/Servicios-web)

# Released under GPLv2+ license.

Latest version: 0.1.0

Contents:

# CHAPTER 1

# **Quickstart**

# <span id="page-6-1"></span><span id="page-6-0"></span>**1.1 Installation**

pyemtmad can be installed directly from PyPI:

```
pip install Flask-WaffleConf
```
# <span id="page-6-2"></span>**1.2 Usage**

First, you need to obtain an ID and a key from the [EMT website.](http://opendata.emtmadrid.es/Formulario.aspx) Once you have your credentials, simply instantiate a Wrapper as follows:

```
from pyemtmad import Wrapper
wrapper = Wrapper('MY_ID', 'MY_PASSWORD')
```
API endpoints are implemented in:

- *[pyemtmad.api.bus module](#page-8-2)*
- *[pyemtmad.api.geo module](#page-10-0)*
- *[pyemtmad.api.parking module](#page-13-0)*

The functions can be accessed directly from the wrapper through the bus, geo and parking attributes of the object. For example:

```
from pyemtmad import Wrapper
wrapper = Wrapper('MY_ID', 'MY_PASSWORD')
# Bus API
b = wrapper.bus.get_calendar(MY_ARGS)
```
(continues on next page)

(continued from previous page)

```
# Geo API
g = wrapper.geo.get_arrive_stop(MY_ARGS)
# Parking API
p = wrapper.parking.detail_parking(MY_ARGS)
```
Check the *[Module reference](#page-8-0)* for details on each method and their arguments.

# CHAPTER 2

# Module reference

# <span id="page-8-3"></span><span id="page-8-1"></span><span id="page-8-0"></span>**2.1 pyemtmad.api package**

# <span id="page-8-2"></span>**2.1.1 pyemtmad.api.bus module**

This file contains the endpoints for bus services.

See <http://opendata.emtmadrid.es/Servicios-web/BUS>

**class** pyemtmad.api.bus.**BusApi**(*wrapper*) Bases: object

Metaclass that contains the API methods for the bus endpoints.

# **get\_calendar**(*\*\*kwargs*)

Obtain EMT calendar for a range of dates.

## Parameters

- **start\_day**  $(int)$  Starting day of the month in format DD. The number is automatically padded if it only has one digit.
- **start** month  $(int)$  Starting month number in format MM. The number is automatically padded if it only has one digit.
- **start\_year** (int) Starting year number in format YYYY.
- **end\_day** (int) Ending day of the month in format DD. The number is automatically padded if it only has one digit.
- **end\_month** (int) Ending month number in format MM. The number is automatically padded if it only has one digit.
- **end\_year** (int) Ending year number in format YYYY.
- Returns Status boolean and parsed response (list[CalendarItem]), or message string in case of error.

<span id="page-9-0"></span>**get\_groups**(*\*\*kwargs*)

Obtain line types and details.

Parameters **lang** (str) – Language code (*es* or *en*).

Returns Status boolean and parsed response (list[BusGroupItem]), or message string in case of error.

**get\_list\_lines**(*\*\*kwargs*)

Obtain lines with description and group.

#### Parameters

- **day** (int) Day of the month in format DD. The number is automatically padded if it only has one digit.
- **month** (int) Month number in format MM. The number is automatically padded if it only has one digit.
- **year** (int) Year number in format YYYY.
- **lines** (list [int]  $|$  int) Lines to query, may be empty to get all the lines.

Returns Status boolean and parsed response (list[ListLineInfo]), or message string in case of error.

# **get\_nodes\_lines**(*\*\*kwargs*)

Obtain stop IDs, coordinates and line information.

**Parameters nodes**  $(list(int] / int)$  – nodes to query, may be empty to get all nodes.

Returns Status boolean and parsed response (list[NodeLinesItem]), or message string in case of error.

#### **get\_route\_lines**(*\*\*kwargs*)

Obtain itinerary for one or more lines in the given date.

#### **Parameters**

- $\bullet$  **day** (int) Day of the month in format DD. The number is automatically padded if it only has one digit.
- **month** (int) Month number in format MM. The number is automatically padded if it only has one digit.
- **year** (int) Year number in format YYYY.
- **lines** (list [int]  $|$  int) Lines to query, may be empty to get all the lines.

Returns Status boolean and parsed response (list[RouteLinesItem]), or message string in case of error.

# **get\_route\_lines\_route**(*\*\*kwargs*)

Obtain itinerary for one or more lines in the given date.

#### **Parameters**

- **day** (int) Day of the month in format DD. The number is automatically padded if it only has one digit.
- **month** (int) Month number in format MM. The number is automatically padded if it only has one digit.
- **year** (int) Year number in format YYYY.
- **lines** (list [int] | int) Lines to query, may be empty to get all the lines.

Returns Status boolean and parsed response (list[RouteLinesItem]), or message string in case of error.

# <span id="page-10-1"></span>**get\_times\_lines**(*\*\*kwargs*)

Obtain current line times for the given lines.

## Parameters

- **day** (int) Day of the month in format DD. The number is automatically padded if it only has one digit.
- **month** (int) Month number in format MM. The number is automatically padded if it only has one digit.
- **year** (int) Year number in format YYYY.
- **lines** (list [int] | int) Lines to query, may be empty to get all the lines.

Returns Status boolean and parsed response (list[TimesLinesItem]), or message string in case of error.

# **get\_timetable\_lines**(*\*\*kwargs*)

Obtain information on lines for a travel.

# Parameters

- **day** (int) Day of the month in format DD. The number is automatically padded if it only has one digit.
- **month** (int) Month number in format MM. The number is automatically padded if it only has one digit.
- **year** (int) Year number in format YYYY.
- **lines** (list [int]  $|$  int) Lines to query, may be empty to get all the lines.

Returns Status boolean and parsed response (list[TimetableLinesItem]), or message string in case of error.

# <span id="page-10-0"></span>**2.1.2 pyemtmad.api.geo module**

This file contains the endpoints for geo services.

See <http://opendata.emtmadrid.es/Servicios-web/GEO>

```
class pyemtmad.api.geo.GeoApi(wrapper)
    Bases: object
```
Metaclass that contains the API methods for the geo endpoints.

```
get_arrive_stop(**kwargs)
     Obtain bus arrival info in target stop.
```
Parameters

- **stop\_number** (int) Stop number to query.
- **lang** (str) Language code (*es* or *en*).

Returns Status boolean and parsed response (list[Arrival]), or message string in case of error.

```
get_groups(**kwargs)
```
Obtain line types and details.

Parameters **lang** (str) – Language code (*es* or *en*).

Returns Status boolean and parsed response (list[GeoGroupItem]), or message string in case of error.

## <span id="page-11-0"></span>**get\_info\_line**(*\*\*kwargs*)

Obtain basic information on a bus line on a given date.

## Parameters

- **day** (int) Day of the month in format DD. The number is automatically padded if it only has one digit.
- **month** (int) Month number in format MM. The number is automatically padded if it only has one digit.
- **year** (int) Year number in format YYYY.
- **lines** (list [int]  $|$  int) Lines to query, may be empty to get all the lines.
- **lang** (str) Language code (*es* or *en*).

Returns Status boolean and parsed response (list[Line]), or message string in case of error.

# **get\_info\_line\_extended**(*\*\*kwargs*)

Obtain extended information on a bus line on a given date.

## Parameters

- **day** (int) Day of the month in format DD. The number is automatically padded if it only has one digit.
- **month** (int) Month number in format MM. The number is automatically padded if it only has one digit.
- **year** (int) Year number in format YYYY.
- **lines** (list [int] | int) Lines to query, may be empty to get all the lines.
- **lang** (str) Language code (*es* or *en*).

Returns Status boolean and parsed response (list[Line]), or message string in case of error.

#### **get\_poi**(*\*\*kwargs*)

Obtain a list of POI in the given radius.

# Parameters

- **latitude** (double) Latitude in decimal degrees.
- **longitude** (double) Longitude in decimal degrees.
- **types** (list [int]  $|$  int) POI IDs (or empty list to get all).
- **radius** (int) Radius (in meters) of the search.
- **lang** (str) Language code (*es* or *en*).

Returns Status boolean and parsed response (list[Poi]), or message string in case of error.

# **get\_poi\_types**(*\*\*kwargs*) Obtain POI types.

Parameters **lang** (str) – Language code (*es* or *en*).

Returns Status boolean and parsed response (list[PoiType]), or message string in case of error.

#### **get\_route\_lines\_route**(*\*\*kwargs*)

Obtain itinerary for one or more lines in the given date.

# <span id="page-12-0"></span>Parameters

- **day** (int) Day of the month in format DD. The number is automatically padded if it only has one digit.
- **month** (int) Month number in format MM. The number is automatically padded if it only has one digit.
- **year** (int) Year number in format YYYY.
- **lines** (list [int]  $|$  int) Lines to query, may be empty to get all the lines.

Returns Status boolean and parsed response (list[RouteLinesItem]), or message string in case of error.

## **get\_stops\_from\_stop**(*\*\*kwargs*)

Obtain a list of stops within the given radius of the specified stop.

#### **Parameters**

- **stop\_number** (int) Number of the stop to query.
- **radius** (int) Radius (in meters) of the search.
- **lang** (str) Language code (*es* or *en*).

Returns Status boolean and parsed response (list[Stop]), or message string in case of error.

# **get\_stops\_from\_xy**(*\*\*kwargs*)

Obtain a list of stops around the given point.

#### Parameters

- **latitude** (double) Latitude in decimal degrees.
- **longitude** (double) Longitude in decimal degrees.
- **radius** (int) Radius (in meters) of the search.
- **lang** (str) Language code (*es* or *en*).

Returns Status boolean and parsed response (list[Stop]), or message string in case of error.

# **get\_stops\_line**(*\*\*kwargs*)

Obtain information on the stops of the given lines.

#### Parameters

- **lines** (list [int]  $|$  int) Lines to query, may be empty to get all the lines.
- **direction** (str) Optional, either *forward* or *backward*.
- **lang** (str) Language code (*es* or *en*).

Returns Status boolean and parsed response (list[Stop]), or message string in case of error.

## **get\_street**(*\*\*kwargs*)

Obtain a list of nodes related to a location within a given radius.

Not sure of its use, but...

#### Parameters

- **street\_name** (str) Name of the street to search.
- **street\_number** (int) Street number to search.
- **radius** (int) Radius (in meters) of the search.
- <span id="page-13-1"></span>• **stops** (int) – Number of the stop to search.
- **lang** (str) Language code (*es* or *en*).

Returns Status boolean and parsed response (list[Site]), or message string in case of error.

```
get_street_from_xy(**kwargs)
```
Obtain a list of streets around the specified point.

#### Parameters

- **latitude** (double) Latitude in decimal degrees.
- **longitude** (double) Longitude in decimal degrees.
- **radius**  $(int)$  Radius (in meters) of the search.
- **lang** (str) Language code (*es* or *en*).

Returns Status boolean and parsed response (list[Street]), or message string in case of error.

# <span id="page-13-0"></span>**2.1.3 pyemtmad.api.parking module**

This file contains the endpoints for parking services.

See <https://servicios.emtmadrid.es:8443/InfoParking/InfoParking.svc/json/help>

```
class pyemtmad.api.parking.ParkingApi(wrapper)
```
Bases: object

Metaclass that contains the API methods for the parking endpoints.

#### **detail\_parking**(*\*\*kwargs*)

Obtain detailed info of a given parking.

## **Parameters**

- **lang** (str) Language code (*es* or *en*).
- **day**  $(int)$  Day of the month in format DD. The number is automatically padded if it only has one digit.
- **month** (int) Month number in format MM. The number is automatically padded if it only has one digit.
- **year** (int) Year number in format YYYY.
- **hour** (int) Hour of the day in format hh. The number is automatically padded if it only has one digit.
- **minute** (int) Minute of the hour in format mm. The number is automatically padded if it only has one digit.
- **parking**  $(int)$  ID of the parking to query.
- **family**  $(str)$  Family code of the parking (3 chars).

Returns Status boolean and parsed response (list[ParkingDetails]), or message string in case of error.

```
detail_poi(**kwargs)
```
Obtain detailed info of a given POI.

# Parameters

• **family**  $(str)$  – Family code of the POI (3 chars).

- <span id="page-14-0"></span>• **lang** (str) – Language code (*es* or *en*).
- **id** (int) Optional, ID of the POI to query. Passing value -1 will result in information from all POIs.

Returns Status boolean and parsed response (list[PoiDetails]), or message string in case of error.

#### **icon\_description**(*\*\*kwargs*)

Obtain a list of elements that have an associated icon.

Parameters **lang** (str) – Language code (*es* or *en*).

Returns Status boolean and parsed response (list[IconDescription]), or message string in case of error.

## **info\_parking\_poi**(*\*\*kwargs*)

Obtain generic information on POIs and parkings.

This returns a list of elements in a given radius from the coordinates.

#### **Parameters**

- **radius** (int) Radius of the search (in meters).
- **latitude** (double) Latitude in decimal degrees.
- **longitude** (double) Longitude in decimal degrees.
- **lang** (str) Language code (*es* or *en*).
- **day** (int) Day of the month in format DD. The number is automatically padded if it only has one digit.
- **month** (int) Month number in format MM. The number is automatically padded if it only has one digit.
- **year** (int) Year number in format YYYY.
- **hour** (int) Hour of the day in format hh. The number is automatically padded if it only has one digit.
- **minute** (int) Minute of the hour in format mm. The number is automatically padded if it only has one digit.
- **poi\_info** (list[tuple]) List of tuples with the format (list[family], type, category) to query. Check the API documentation.
- $min\_free$  (*list* [int]) Number of free spaces to check. Must have the same length of poi\_info.
- **field codes**  $(list[tuple]) List$  of tuples with the format  $(list[codes],$ name). Check the API documentation.

Returns Status boolean and parsed response (list[InfoParkingPoi]), or message string in case of error.

#### **list\_features**(*\*\*kwargs*)

Obtain a list of parkings.

Parameters **lang** (str) – Language code (*es* or *en*).

Returns Status boolean and parsed response (list[Parking]), or message string in case of error.

# **list\_parking**(*\*\*kwargs*)

Obtain a list of parkings.

Parameters **lang** (str) – Language code (*es* or *en*).

Returns Status boolean and parsed response (list[Parking]), or message string in case of error.

## <span id="page-15-1"></span>**list\_street\_poi\_parking**(*\*\*kwargs*)

Obtain a list of addresses and POIs.

This endpoint uses an address to perform the search

#### Parameters

- **lang** (str) Language code (*es* or *en*).
- **address**  $(s \, t)$  Address in which to perform the search.

Returns Status boolean and parsed response (list[ParkingPoi]), or message string in case of error.

```
list_types_poi(**kwargs)
```
Obtain a list of families, types and categories of POI.

Parameters **lang** (str) – Language code (*es* or *en*).

Returns Status boolean and parsed response (list[ParkingPoiType]), or message string in case of error.

# <span id="page-15-0"></span>**2.2 pyemtmad.types module**

This file contains type definitions for the data returned by the API.

```
class pyemtmad.types.Arrival(**kwargs)
```
Bases: object

**stop\_id** *int* – Stop ID.

#### **line\_id**

*string* – Line ID.

#### **is\_header**

*bool* – Whether or not the stop is header of the line.

# **destination**

*string* – Destination of the bus.

# **bus\_id**

*int* – Bus ID.

# **time\_left**

*int* – Seconds remaining until bus arrives. If this value is  $\ge$  = 999999, then 20+ minutes remain.

# **distance**

*int* – distance of the bus in meters.

#### **longitude**

*double* – Longitude of the bus in decimal degrees

#### **latitude**

*double* – Latitude of the bus in decimal degrees

## **position\_type**

*string* – Real or estimate position

# **\_json**

```
class pyemtmad.types.BusGroupItem(**kwargs)
    Bases: object
```
#### **id**

*int* – Group ID.

# **description**

*string* – Group description.

# **\_json**

*dict* – Original API response.

**class** pyemtmad.types.**CalendarItem**(*\*\*kwargs*)

# Bases: object

**date**

*string* – Date in DD/MM/YYYY H:mm:ss format.

# **day\_type**

*string* – Day type. May be: - labour (LA) - friday (F) - saturday (SA) - festive (FE)

#### **strike**

*boolean* – Whether there is strike on this day or not.

# **day\_of\_week**

*string* – Day of the week (in english) obtained from single character Spanish representation.

#### **week**

*int* – Week number.

#### **month**

*int* – Month number.

# **trimester**

*int* – Trimester number.

# **quarter**

*int* – Quarter number.

# **semester**

*int* – Semester number.

## **year**

*int* – Year number.

# **\_json**

*dict* – Original API response.

# **class** pyemtmad.types.**DayType**(*\*\*kwargs*)

Bases: object

# **day\_type**

*string* – Day type. May be: - labour (LA) - friday (F) - saturday (SA) - festive (FE)

# **dir\_forward**

*Direction* – Forward line direction details.

#### **dir\_backward**

*Direction* – Backward line direction details.

# **\_json**

```
class pyemtmad.types.Direction(**kwargs)
     Bases: object
     start_time
          string – Starting time in HH:mm.
     end_time
         string – Ending time in HH:mm.
     minimum_frequency
          int – Minimum frequency of buses in minutes.
     maximum_frequency
          int – Maximum frequency of buses in minutes.
     frequency_description
          string – Human readable description of the frequency (in extended call).
     _json
          dict – Original API response.
class pyemtmad.types.GeoGroupItem(**kwargs)
     Bases: object
     id
          int – group ID.
     subgroup
         int – subgroup ID.
     start_date
          int – starting date timestamp.
     end_date
         int – ending date timestamp.
     description
          string – description text.
     _json
          dict – Original API response.
```
**class** pyemtmad.types.**IconDescription**(*\*\*kwargs*) Bases: object

#### **classification**

*str* – Localized name of the group of the icon.

# **classification\_spanish**

*str* – Original name of the group of the icon.

# **description**

*str* – Description of the referenced element.

# **icon\_name**

*str* – Name of the element.

# **url\_icon**

*str* – URL to the icon.

# **\_json**

# <span id="page-18-0"></span>**class** pyemtmad.types.**InfoParkingPoi**(*\*\*kwargs*) Bases: object

**id**

*int* – Parking or POI ID. They are identified with (family, id).

#### **name**

*str* – Parking or POI name.

#### **address**

*str* – Parking or POI address.

#### **type**

*str* – Parking or POI type.

## **type\_code**

*str* – Parking or POI type code.

#### **administrative\_area**

*str* – Administrative area in which the parking or POI is located. This is usually 'Madrid'.

## **area\_code**

*int* – Postal code of the parking or POI.

# **category**

*str* – Parking or POI category name.

#### **category\_code**

*str* – Parking or POI category code.

#### **country**

*str* – Country in which the parking or POI is located ('Spain').

# **email**

*str* – Public email of the POI.

## **family**

*str* – Family of the parking or POI.

# **family\_code**

*str* – Unique code of the family.

# **fax**

*str* – Public fax of the POI.

#### **url\_icon**

*str* – URL to the icon representing the parking or POI.

# **state**

*str* – State in which the parking or POI is located.

# **telephone**

*str* – Public telephone of the POI.

#### **town**

*str* – Town in which the parking or POI is located.

#### **latitude**

*double* – Latitude of the parking or POI in decimal degrees.

# **longitude**

*double* – Longitude of the parking or POI in decimal degrees.

# <span id="page-19-0"></span>**\_json**

*dict* – Original API response.

# **class** pyemtmad.types.**Line**(*\*\*kwargs*)

Bases: object

#### **id**

*int* – Line ID.

# **label**

*string* – Line label.

# **date**

*string* – Date in which information was updated (dd/mm/YYYY).

#### **header\_a**

*string* – Name of the end of the line A.

## **header\_b**

*string* – Name of the end of the line B.

# **incidents**

*int* – Number of incidents in the line.

# **day\_types**

*list[DayType]*

# **\_json**

*dict* – Original API response.

## **class** pyemtmad.types.**LineInfo**(*\*\*kwargs*)

#### Bases: object

#### **day\_type**

*string* – Day type. May be: - labour (LA) - friday (F) - saturday (SA) - festive (FE)

#### **line**

*int* – Line number.

# **label**

*string* – Label of the line.

# **header\_a**

*string* – Name of the end of the line A.

# **header\_b**

*string* – Name of the end of the line B.

#### **direction**

*string* – Direction of the line.

# **start\_time**

*string* – Time in which the line starts service (HH:mm).

# **end\_time**

*string* – Time in which the line ends service (HH:mm).

#### **minimum\_frequency**

*int* – minimum frequency of buses in minutes.

# **maximum\_frequency**

*int* – maximum frequency of buses in minutes.

# <span id="page-20-0"></span>**\_json**

*dict* – Original API response.

## **class** pyemtmad.types.**ListLineInfo**(*\*\*kwargs*)

Bases: object

## **group**

*int* – Group number.

#### **start\_date**

*string* – Date in which line started service (DD/MM/YYYY).

#### **end\_date**

*string* – Date in which line ended service (DD/MM/YYYY).

#### **line**

*int* – Line number.

# **label**

*string* – Label of the line.

# **header\_a**

*string* – Name of the end of the line A.

# **header\_b**

*string* – Name of the end of the line B.

**\_json**

*dict* – Original API response.

## **class** pyemtmad.types.**NodeLinesItem**(*\*\*kwargs*)

Bases: object

# **id**

*int* – Node ID.

#### **name**

*string* – Node name.

#### **lines**

*list[tuple]* – Line ID and direction.

# **latitude**

*double* – Latitude of the node in decimal degrees.

#### **longitude**

*double* – Longitude of the node in decimal degrees.

# **\_json**

*dict* – Original API response.

## **class** pyemtmad.types.**Parking**(*\*\*kwargs*)

Bases: object

#### **id**

*int* – Parking ID. Parkings are identified with (family, id).

#### **name**

*str* – Parking name.

# **address**

*str* – Parking address.

# <span id="page-21-0"></span>**type**

*str* – Parking type.

# **administrative\_area**

*str* – Administrative area in which the parking is located. This is usually 'Madrid'.

#### **area\_code**

*int* – Postal code of the parking.

## **category**

*str* – Parking category code.

#### **country**

*str* – Country in which the parking is located ('Spain').

#### **family**

*str* – Family of the parking.

# **family\_code**

*str* – Unique code of the family.

# **nickname**

*str* – Nickname of the parking.

# **state**

*str* – State in which the parking is located.

#### **town**

*str* – Town in which the parking is located.

#### **latitude**

*double* – Latitude of the parking in decimal degrees.

#### **longitude**

*double* – Longitude of the parking in decimal degrees.

#### **\_json**

*dict* – Original API response.

# **class** pyemtmad.types.**ParkingAccess**(*\*\*kwargs*)

Bases: object

# **name**

*str* – Name of the access.

# **address**

*str* – Address where the access is located.

#### **code**

*str* – ID code of the access.

# **url\_icon**

*str* – URL to the icon representing the access.

#### **latitude**

*double* – Latitude of the access in decimal degrees.

#### **longitude**

*double* – Longitude of the access in decimal degrees.

# **\_json**

```
class pyemtmad.types.ParkingDetails(**kwargs)
    Bases: object
```
#### **id**

*int* – ID of the parking.

#### **name**

*str* – Name of the parking.

#### **schedule**

*str* – Time in which the parking is open.

#### **address**

*str* – Parking address.

## **administrative\_area**

*str* – Administrative area in which the parking is located. This is usually 'Madrid'.

## **area\_code**

*str* – Postal code of the parking.

# **category**

*str* – Name of the parking category.

# **category\_code**

*str* – Parking category code.

#### **type**

*str* – Parking type.

## **type\_code**

*str* – Parking type code.

#### **country**

*str* – Country in which the parking is located ('Spain').

#### **url\_icon**

*str* – URL to the icon representing this feature, if any.

# **nickname**

*str* – Nickname of the parking.

# **state**

*str* – State in which the parking is located.

# **town**

*str* – Town in which the parking is located.

#### **latitude**

*double* – Latitude of the parking in decimal degrees.

# **longitude**

*double* – Longitude of the parking in decimal degrees.

# **accesses**

*list[ParkingAccess]* – List of accesses to this parking.

#### **features**

*list[ParkingFeature]* – List of features of this parking.

# **occupation**

*list[ParkingOccupation]* – List of occupation details.

#### <span id="page-23-0"></span>**rates**

*list[ParkingRate]* – List of parking rates.

# **\_json**

*dict* – Original API response.

# **class** pyemtmad.types.**ParkingFeature**(*\*\*kwargs*)

Bases: object

# **name**

*str* – Name of the feature.

# **code**

*str* – 3-char ID code of the feature.

# **content**

*str* – Content of the feature, if any.

# **description**

*str* – Description of the feature, if any.

# **field**

*str* – Localized name of the group the feature belongs to.

# **field\_spanish**

*str* – Original name of the group the feature belongs to.

**url\_icon**

*str* – URL to the icon representing this feature, if any.

# **\_json**

*dict* – Original API response.

# **class** pyemtmad.types.**ParkingOccupation**(*\*\*kwargs*) Bases: object

# **type**

*str* – Type of slot.

# **code**

*str* – 3-char ID code of the feature.

# **free**

*int* – Number of free slots.

# **moment**

*str* – Moment in which the data was updated.

# **renewal\_index**

*double* – Renewal index of the parking.

# **\_json**

*dict* – Original API response.

# **class** pyemtmad.types.**ParkingPoi**(*\*\*kwargs*)

Bases: object

# **id**

*int* – Parking ID. Parkings are identified with (family, id).

# **name**

*str* – Parking name.

# <span id="page-24-0"></span>**address**

*str* – Parking address.

# **address\_number**

*str* – Street number of the POI (only for addresses).

#### **type**

*str* – Element type. Possible types are: - zone - poi - parking

#### **administrative\_area**

*str* – Administrative area in which the parking is located. This is usually 'Madrid'.

# **area\_code**

*int* – Postal code of the parking.

# **category**

*str* – Parking category code.

# **country**

*str* – Country in which the parking is located ('Spain').

#### **email**

*str* – Email of the POI (if any).

# **family**

*str* – Family of the parking.

#### **family\_code**

*str* – Unique code of the family.

## **fax**

*str* – Fax number of the POI (if any).

# **url\_icon**

*str* – URL to the icon representing this POI, if any.

#### **nickname**

*str* – Nickname of the parking.

# **state**

*str* – State in which the parking is located.

#### **telephone**

*str* – Phone number.

# **town**

*str* – Town in which the parking is located.

#### **latitude**

*double* – Latitude of the parking in decimal degrees.

# **longitude**

*double* – Longitude of the parking in decimal degrees.

# **\_json**

*dict* – Original API response.

**class** pyemtmad.types.**ParkingPoiType**(*\*\*kwargs*) Bases: object

#### **name**

*str* – Name of the POI type.

# <span id="page-25-0"></span>**code** *str* – Code of the POI type. **category** *str* – Name of the POI category. **category\_code** *str* – Code of the POI category. **family** *str* – Name of the POI family. **family\_code** *str* – Unique code of the family. **url\_icon** *str* – URL to the icon representing this POI, if any. **\_json** *dict* – Original API response. **class** pyemtmad.types.**ParkingRate**(*\*\*kwargs*) Bases: object **description** *str* – Rate description. **start\_minutes** *int* – Start minutes of the stay. **end\_minutes** *int* – End minutes of the stay. **type** *str* – Type of rate (minutes, max, etc.) **rate** *double* – Amount to pay given the rate type **schedule\_start** *str* – Starting time of the rate. **schedule\_end** *str* – End time of the rate.

**\_json**

*dict* – Original API response.

**class** pyemtmad.types.**Poi**(*\*\*kwargs*) Bases: object

# **id**

*int* – POI ID.

# **poi\_type**

*string* – POI type.

#### **name**

*string* – POI name.

# **address**

*string* – POI address.

# <span id="page-26-0"></span>**street\_number**

*int* – Street number of the POI.

# **phone\_number**

*string* – Phone number of the POI (if any).

# **latitude**

*double* – latitude in decimal degrees.

#### **longitude**

*double* – longitude in decimal degrees.

#### **\_json**

*dict* – Original API response.

#### **class** pyemtmad.types.**PoiDetails**(*\*\*kwargs*)

Bases: object

#### **id**

*int* – ID of the POI.

# **name**

*str* – Localized name of the POI.

## **name\_spanish**

*str* – Original POI name.

#### **description**

*str* – Description of the POI.

#### **schedule**

*str* – Time in which the POI is open.

# **address**

*str* – Parking address.

#### **administrative\_area**

*str* – Administrative area in which the POI is located. This is usually 'Madrid'.

# **area\_code**

*str* – Postal code of the POI.

#### **category**

*str* – Name of the POI category.

#### **category\_code**

*str* – POI category code.

#### **type**

*str* – POI type.

# **type\_code**

*str* – POI type code.

#### **country**

*str* – Country in which the parking is located ('Spain').

#### **email**

*str* – Email of the POI, if any.

# **telephone**

*str* – Public phone number of the POI, if any.

## <span id="page-27-0"></span>**fax**

*str* – Public fax of the POI, if any.

# **url\_icon**

*str* – URL to the icon representing this feature, if any.

#### **state**

*str* – State in which the parking is located.

#### **town**

*str* – Town in which the parking is located.

#### **services\_payment**

*str* – Payment services.

#### **web**

*str* – Website of the POI, if any.

## **latitude**

*double* – Latitude of the parking in decimal degrees.

# **longitude**

*double* – Longitude of the parking in decimal degrees.

# **images**

*list[PoiImage]* – List of images attached to this POI.

**\_json**

*dict* – Original API response.

# **class** pyemtmad.types.**PoiImage**(*\*\*kwargs*)

Bases: object

# **description**

*str* – Description of the image, if any.

#### **url**

*str* – URL to the image.

# **\_json**

*dict* – Original API response.

**class** pyemtmad.types.**PoiType**(*\*\*kwargs*) Bases: object

**id**

*int* – Type ID.

#### **name**

*string* – Type name.

# **\_json**

*dict* – Original API response.

# **class** pyemtmad.types.**RouteLinesItem**(*\*\*kwargs*)

Bases: object

#### **id**

*int* – Node ID.

#### **line**

*int* – Line to which the node belongs.

#### <span id="page-28-0"></span>**node\_type**

*string* – Node type. May be: - forward\_stop (10) - forward\_vertex (19) - backward\_stop (20) - backward\_vertex (29)

## **distance\_orig**

*double* – Distance to origin in meters.

#### **distance\_prev**

*double* – Distance to previous stop in meters.

# **name**

*string* – Name of the stop.

#### **latitude**

*double* – Latitude in decimal degrees.

#### **longitude**

*double* – Longitude in decimal degrees.

# **\_json**

*dict* – Original API response.

# **class** pyemtmad.types.**Site**(*\*\*kwargs*)

Bases: object

# **id**

*int* – Site ID.

# **site\_type**

*string* – Site type. May be: - street - poi

#### **name**

*string* – Name of the site.

# **longitude**

*double* – longitude of the site in decimal degrees.

#### **latitude**

*double* – latitude of the site in decimal degrees.

#### **street\_type**

*string* – Type of the street (avenue, street, etc.).

#### **number\_type**

*string* – Type of street numbering.

# **street\_number**

*int* – Street number.

#### **zip\_code**

*int* – Street zip code.

## **poi\_type**

*string* – Type of POI.

#### **poi\_address**

*string* – Address of the POI.

#### **poi\_street\_number**

*int* – Street number of the POI.

#### **poi\_direction**

*string* – Direction of the POI.

## <span id="page-29-0"></span>**poi\_phone\_number**

*string* – Phone number of the POI.

# **\_json**

*dict* – Original API response.

# **class** pyemtmad.types.**Stop**(*\*\*kwargs*) Bases: object

# **id**

*int* – Stop ID.

#### **name**

*string* – Stop name.

## **address**

*string* – Postal address of the stop.

#### **longitude**

*double* – Longitude of the stop in decimal degrees.

# **latitude**

*double* – Latitude of the stop in decimal degrees.

# **lines**

*list[LineInfo]* – Lines that stop here.

# **\_json**

*dict* – Original API response.

# **class** pyemtmad.types.**Street**(*\*\*kwargs*) Bases: object

# **name**

*string* – Name of the street.

## **street\_type**

*string* – Type of street.

# **street\_number**

*int* – Number of the street building.

# **latitude**

*double* – Latitude in decimal degrees.

# **longitude**

*double* – Longitude in decimal degrees.

# **\_json**

*dict* – Original API response.

# **class** pyemtmad.types.**TimesLinesItem**(*\*\*kwargs*)

Bases: object

#### **start\_date**

*string* – Date in which line started service (DD/MM/YYYY).

#### **end\_date**

*string* – Date in which line ended service (DD/MM/YYYY).

# **line**

*int* – Line number.

# <span id="page-30-1"></span>**day\_type**

*string* – Day type. May be: - labour (LA) - friday (F) - saturday (SA) - festive (FE)

## **first\_forward**

*string* – Date and time of first bus forward (A-B). (DD/MM/YYYY H:mm:ss)

#### **first\_backward**

*string* – Date and time of first bus backward (B-A). (DD/MM/YYYY H:mm:ss)

#### **last\_forward**

*string* – Date and time of last bus forward (A-B). (DD/MM/YYYY H:mm:ss)

#### **last\_backward**

*string* – Date and time of last bus backward (B-A). (DD/MM/YYYY H:mm:ss)

#### **\_json**

*dict* – Original API response.

# **class** pyemtmad.types.**TimetableLinesItem**(*\*\*kwargs*)

Bases: object

# **date**

*string* – Date for the timetable (DD/MM/YYYY).

# **day\_type**

*string* – Day type. May be: - labour (LA) - friday (F) - saturday (SA) - festive (FE)

#### **line**

*int* – Line number

## **direction**

*string*

#### **trip**

*int*

#### **start\_time**

*string* – Starting time (HH:mm:ss).

# **end\_time**

*string* – Ending time (HH:mm:ss).

#### **\_json**

*dict* – Original API response.

# <span id="page-30-0"></span>**2.3 pyemtmad.util module**

This file contains some utility functions used in the API interface.

```
class pyemtmad.util.ParkingAdapter(pool_connections=10, pool_maxsize=10, max_retries=0,
                                          pool_block=False)
```

```
Bases: requests.adapters.HTTPAdapter
```
Custom HTTP adapter for parking API, as it uses TLSv1.

# **init\_poolmanager**(*connections*, *maxsize*, *block=False*) Initializes a urllib3 PoolManager.

This method should not be called from user code, and is only exposed for use when subclassing the HTTPAdapter.

Parameters

- <span id="page-31-0"></span>• **connections** – The number of urllib3 connection pools to cache.
- **maxsize** The maximum number of connections to save in the pool.
- **block** Block when no free connections are available.
- **pool\_kwargs** Extra keyword arguments used to initialize the Pool Manager.

pyemtmad.util.**check\_result**(*data*, *key="*)

Check the result of an API response.

Ideally, this should be done by checking that the value of the resultCode attribute is 0, but there are endpoints that simply do not follow this rule.

## Parameters

- **data** (dict) Response obtained from the API endpoint.
- **key** (string) Key to check for existence in the dict.

Returns True if result was correct, False otherwise.

Return type bool

pyemtmad.util.**date\_string**(*day*, *month*, *year*)

Build a date string using the provided day, month, year numbers.

Automatically adds a leading zero to day and month if they only have one digit.

# Parameters

- $day (int) Day$  number.
- $month (int) Month number.$
- **year** (int) Year number.

Returns Date in the format *DD/MM/YYYY*.

# Return type str

pyemtmad.util.**datetime\_string**(*day*, *month*, *year*, *hour*, *minute*) Build a date string using the provided day, month, year numbers.

Automatically adds a leading zero to  $\text{day}$  and month if they only have one digit.

#### **Parameters**

- $day (int) Day$  number.
- **month**  $(int)$  Month number.
- $\text{year}(int) \text{Year}$  number.
- **hour** (int) Hour of the day in 24h format.
- **minute** (int) Minute of the hour.

Returns Date in the format *YYYY-MM-DDThh:mm:ss*.

# Return type str

pyemtmad.util.**direction\_code**(*direction*)

Obtain the integer code of a direction string.

Parameters **direction** (str) – *forward* or *backward*

Returns direction code

Return type int

<span id="page-32-1"></span>pyemtmad.util.**ints\_to\_string**(*ints*)

Convert a list of integers to a *|* separated string.

**Parameters ints** (list [int] |int) – List of integer items to convert or single integer to convert.

Returns Formatted string

Return type str

```
pyemtmad.util.language_code(code)
```
Generate the cultureInfo language code for the API.

Available codes are *EN* (default) and *ES*.

Parameters code (str) – Two-character language code.

Returns Language code in the format accepted by the API.

Return type str

```
pyemtmad.util.response_list(data, key)
```
Obtain the relevant response data in a list.

If the response does not already contain the result in a list, a new one will be created to ease iteration in the parser methods.

## **Parameters**

- **data**  $(dict)$  API response.
- **key**  $(str)$  Attribute of the response that contains the result values.

Returns List of response items (usually dict) or None if the key is not present.

# <span id="page-32-0"></span>**2.4 pyemtmad.wrapper module**

This file contains the API URL and endpoints for EMT.

See <http://opendata.emtmadrid.es/Servicios-web>

```
class pyemtmad.wrapper.Wrapper(emt_id=", emt_pass=")
    Bases: object
```
Interface for the JSON API of the EMT services.

```
initialize(emt_id, emt_pass)
```
Manual initialization of the interface attributes.

This is useful when the interface must be declare but initialized later on with parsed configuration values.

Parameters

- **emt\_id**  $(str)$  ID given by the server upon registration
- **emt\_pass**  $(str)$  Token given by the server upon registration

**request\_openbus**(*service*, *endpoint*, *\*\*kwargs*)

Make a request to the given endpoint of the openbus server.

This returns the plain JSON (dict) response which can then be parsed using one of the implemented types.

#### Parameters

• **service** (str) – Service to fetch ('bus' or 'geo').

- <span id="page-33-0"></span>• **endpoint**  $(s \, t)$  – Endpoint to send the request to. This string corresponds to the key in the ENDPOINTS dict.
- **\*\*kwargs** Request arguments.

Returns Obtained response (dict) or None if the endpoint was not found.

**request\_parking**(*endpoint*, *url\_args={}*, *\*\*kwargs*)

Make a request to the given endpoint of the parking server.

This returns the plain JSON (dict) response which can then be parsed using one of the implemented types.

## Parameters

- **endpoint**  $(str)$  Endpoint to send the request to. This string corresponds to the key in the ENDPOINTS dict.
- **url\_args** (dict) Dictionary for URL string replacements.
- **\*\*kwargs** Request arguments.

Returns Obtained response (dict) or None if the endpoint was not found.

# CHAPTER 3

Indices and tables

- <span id="page-34-0"></span>• genindex
- modindex
- search

# Python Module Index

# <span id="page-36-0"></span>p

pyemtmad.api.bus, [5](#page-8-2) pyemtmad.api.geo, [7](#page-10-0) pyemtmad.api.parking, [10](#page-13-0) pyemtmad.types, [12](#page-15-0) pyemtmad.util, [27](#page-30-0) pyemtmad.wrapper, [29](#page-32-0)

# Index

# Symbols

\_json (pyemtmad.types.Arrival attribute), [12](#page-15-1) \_json (pyemtmad.types.BusGroupItem attribute), [13](#page-16-0) \_json (pyemtmad.types.CalendarItem attribute), [13](#page-16-0) \_json (pyemtmad.types.DayType attribute), [13](#page-16-0) \_json (pyemtmad.types.Direction attribute), [14](#page-17-0) \_json (pyemtmad.types.GeoGroupItem attribute), [14](#page-17-0) \_json (pyemtmad.types.IconDescription attribute), [14](#page-17-0) \_json (pyemtmad.types.InfoParkingPoi attribute), [15](#page-18-0) \_json (pyemtmad.types.Line attribute), [16](#page-19-0) \_json (pyemtmad.types.LineInfo attribute), [16](#page-19-0) \_json (pyemtmad.types.ListLineInfo attribute), [17](#page-20-0) \_json (pyemtmad.types.NodeLinesItem attribute), [17](#page-20-0) \_json (pyemtmad.types.Parking attribute), [18](#page-21-0) \_json (pyemtmad.types.ParkingAccess attribute), [18](#page-21-0) \_json (pyemtmad.types.ParkingDetails attribute), [20](#page-23-0) \_json (pyemtmad.types.ParkingFeature attribute), [20](#page-23-0) \_json (pyemtmad.types.ParkingOccupation attribute), [20](#page-23-0) \_json (pyemtmad.types.ParkingPoi attribute), [21](#page-24-0) \_json (pyemtmad.types.ParkingPoiType attribute), [22](#page-25-0) \_json (pyemtmad.types.ParkingRate attribute), [22](#page-25-0) \_json (pyemtmad.types.Poi attribute), [23](#page-26-0) \_json (pyemtmad.types.PoiDetails attribute), [24](#page-27-0) \_json (pyemtmad.types.PoiImage attribute), [24](#page-27-0) \_json (pyemtmad.types.PoiType attribute), [24](#page-27-0) \_json (pyemtmad.types.RouteLinesItem attribute), [25](#page-28-0) \_json (pyemtmad.types.Site attribute), [26](#page-29-0) \_json (pyemtmad.types.Stop attribute), [26](#page-29-0) \_json (pyemtmad.types.Street attribute), [26](#page-29-0) \_json (pyemtmad.types.TimesLinesItem attribute), [27](#page-30-1)

\_json (pyemtmad.types.TimetableLinesItem attribute), [27](#page-30-1)

# A

accesses (pyemtmad.types.ParkingDetails attribute), [19](#page-22-0) address (pyemtmad.types.InfoParkingPoi attribute), [15](#page-18-0) address (pyemtmad.types.Parking attribute), [17](#page-20-0) address (pyemtmad.types.ParkingAccess attribute), [18](#page-21-0) address (pyemtmad.types.ParkingDetails attribute), [19](#page-22-0) address (pyemtmad.types.ParkingPoi attribute), [20](#page-23-0)

- address (pyemtmad.types.Poi attribute), [22](#page-25-0)
- address (pyemtmad.types.PoiDetails attribute), [23](#page-26-0)

address (pyemtmad.types.Stop attribute), [26](#page-29-0)

- address\_number (pyemtmad.types.ParkingPoi attribute), [21](#page-24-0)
- administrative\_area (pyemtmad.types.InfoParkingPoi attribute), [15](#page-18-0)
- administrative\_area (pyemtmad.types.Parking attribute), [18](#page-21-0)
- administrative\_area (pyemtmad.types.ParkingDetails attribute), [19](#page-22-0)
- administrative\_area (pyemtmad.types.ParkingPoi attribute), [21](#page-24-0)
- administrative\_area (pyemtmad.types.PoiDetails attribute), [23](#page-26-0)
- area\_code (pyemtmad.types.InfoParkingPoi attribute), [15](#page-18-0) area\_code (pyemtmad.types.Parking attribute), [18](#page-21-0)
- area\_code (pyemtmad.types.ParkingDetails attribute), [19](#page-22-0) area\_code (pyemtmad.types.ParkingPoi attribute), [21](#page-24-0)
- area\_code (pyemtmad.types.PoiDetails attribute), [23](#page-26-0) Arrival (class in pyemtmad.types), [12](#page-15-1)

# B

bus\_id (pyemtmad.types.Arrival attribute), [12](#page-15-1) BusApi (class in pyemtmad.api.bus), [5](#page-8-3) BusGroupItem (class in pyemtmad.types), [12](#page-15-1)

# C

CalendarItem (class in pyemtmad.types), [13](#page-16-0) category (pyemtmad.types.InfoParkingPoi attribute), [15](#page-18-0) category (pyemtmad.types.Parking attribute), [18](#page-21-0) category (pyemtmad.types.ParkingDetails attribute), [19](#page-22-0) category (pyemtmad.types.ParkingPoi attribute), [21](#page-24-0) category (pyemtmad.types.ParkingPoiType attribute), [22](#page-25-0) category (pyemtmad.types.PoiDetails attribute), [23](#page-26-0) category\_code (pyemtmad.types.InfoParkingPoi attribute), [15](#page-18-0) category\_code (pyemtmad.types.ParkingDetails attribute), [19](#page-22-0)

category\_code (pyemtmad.types.ParkingPoiType attribute), [22](#page-25-0)

category\_code (pyemtmad.types.PoiDetails attribute), [23](#page-26-0) check\_result() (in module pyemtmad.util), [28](#page-31-0)

classification (pyemtmad.types.IconDescription attribute), [14](#page-17-0)

classification\_spanish (pyemtmad.types.IconDescription attribute), [14](#page-17-0)

code (pyemtmad.types.ParkingAccess attribute), [18](#page-21-0) code (pyemtmad.types.ParkingFeature attribute), [20](#page-23-0) code (pyemtmad.types.ParkingOccupation attribute), [20](#page-23-0) code (pyemtmad.types.ParkingPoiType attribute), [21](#page-24-0) content (pyemtmad.types.ParkingFeature attribute), [20](#page-23-0) country (pyemtmad.types.InfoParkingPoi attribute), [15](#page-18-0) country (pyemtmad.types.Parking attribute), [18](#page-21-0) country (pyemtmad.types.ParkingDetails attribute), [19](#page-22-0) country (pyemtmad.types.ParkingPoi attribute), [21](#page-24-0) country (pyemtmad.types.PoiDetails attribute), [23](#page-26-0)

# D

date (pyemtmad.types.CalendarItem attribute), [13](#page-16-0)

date (pyemtmad.types.Line attribute), [16](#page-19-0)

date (pyemtmad.types.TimetableLinesItem attribute), [27](#page-30-1)

date string() (in module pyemtmad.util), [28](#page-31-0)

datetime\_string() (in module pyemtmad.util), [28](#page-31-0)

day of week (pyemtmad.types.CalendarItem attribute), [13](#page-16-0)

day\_type (pyemtmad.types.CalendarItem attribute), [13](#page-16-0)

day\_type (pyemtmad.types.DayType attribute), [13](#page-16-0)

day\_type (pyemtmad.types.LineInfo attribute), [16](#page-19-0)

- day\_type (pyemtmad.types.TimesLinesItem attribute), [26](#page-29-0) day\_type (pyemtmad.types.TimetableLinesItem attribute), [27](#page-30-1)
- day types (pyemtmad.types.Line attribute), [16](#page-19-0)

DayType (class in pyemtmad.types), [13](#page-16-0)

description (pyemtmad.types.BusGroupItem attribute), [13](#page-16-0)

description (pyemtmad.types.GeoGroupItem attribute), [14](#page-17-0)

description (pyemtmad.types.IconDescription attribute), [14](#page-17-0)

description (pyemtmad.types.ParkingFeature attribute), [20](#page-23-0)

- description (pyemtmad.types.ParkingRate attribute), [22](#page-25-0)
- description (pyemtmad.types.PoiDetails attribute), [23](#page-26-0)

description (pyemtmad.types.PoiImage attribute), [24](#page-27-0)

destination (pyemtmad.types.Arrival attribute), [12](#page-15-1)

detail\_parking() (pyemtmad.api.parking.ParkingApi method), [10](#page-13-1)

detail poi() (pyemtmad.api.parking.ParkingApi method), [10](#page-13-1)

dir\_backward (pyemtmad.types.DayType attribute), [13](#page-16-0) dir forward (pyemtmad.types.DayType attribute), [13](#page-16-0) Direction (class in pyemtmad.types), [13](#page-16-0)

direction (pyemtmad.types.LineInfo attribute), [16](#page-19-0)

- direction (pyemtmad.types.TimetableLinesItem attribute), [27](#page-30-1)
- direction\_code() (in module pyemtmad.util), [28](#page-31-0)

distance (pyemtmad.types.Arrival attribute), [12](#page-15-1)

distance orig (pyemtmad.types.RouteLinesItem attribute), [25](#page-28-0)

distance\_prev (pyemtmad.types.RouteLinesItem attribute), [25](#page-28-0)

# E

email (pyemtmad.types.InfoParkingPoi attribute), [15](#page-18-0) email (pyemtmad.types.ParkingPoi attribute), [21](#page-24-0) email (pyemtmad.types.PoiDetails attribute), [23](#page-26-0) end\_date (pyemtmad.types.GeoGroupItem attribute), [14](#page-17-0) end\_date (pyemtmad.types.ListLineInfo attribute), [17](#page-20-0) end\_date (pyemtmad.types.TimesLinesItem attribute), [26](#page-29-0) end\_minutes (pyemtmad.types.ParkingRate attribute), [22](#page-25-0) end time (pyemtmad.types.Direction attribute), [14](#page-17-0) end\_time (pyemtmad.types.LineInfo attribute), [16](#page-19-0) end time (pyemtmad.types.TimetableLinesItem attribute), [27](#page-30-1)

# F

family (pyemtmad.types.InfoParkingPoi attribute), [15](#page-18-0) family (pyemtmad.types.Parking attribute), [18](#page-21-0) family (pyemtmad.types.ParkingPoi attribute), [21](#page-24-0) family (pyemtmad.types.ParkingPoiType attribute), [22](#page-25-0) family\_code (pyemtmad.types.InfoParkingPoi attribute), [15](#page-18-0)

family\_code (pyemtmad.types.Parking attribute), [18](#page-21-0) family\_code (pyemtmad.types.ParkingPoi attribute), [21](#page-24-0) family\_code (pyemtmad.types.ParkingPoiType attribute), [22](#page-25-0)

fax (pyemtmad.types.InfoParkingPoi attribute), [15](#page-18-0)

fax (pyemtmad.types.ParkingPoi attribute), [21](#page-24-0) fax (pyemtmad.types.PoiDetails attribute), [23](#page-26-0)

features (pyemtmad.types.ParkingDetails attribute), [19](#page-22-0)

field (pyemtmad.types.ParkingFeature attribute), [20](#page-23-0)

field\_spanish (pyemtmad.types.ParkingFeature attribute), [20](#page-23-0)

first\_backward (pyemtmad.types.TimesLinesItem attribute), [27](#page-30-1)

first forward (pyemtmad.types.TimesLinesItem attribute), [27](#page-30-1)

free (pyemtmad.types.ParkingOccupation attribute), [20](#page-23-0) frequency\_description (pyemtmad.types.Direction attribute), [14](#page-17-0)

# G

GeoApi (class in pyemtmad.api.geo), [7](#page-10-1)

GeoGroupItem (class in pyemtmad.types), [14](#page-17-0)

get\_arrive\_stop() (pyemtmad.api.geo.GeoApi method), [7](#page-10-1) get\_calendar() (pyemtmad.api.bus.BusApi method), [5](#page-8-3)

get\_groups() (pyemtmad.api.bus.BusApi method), [5](#page-8-3) get\_groups() (pyemtmad.api.geo.GeoApi method), [7](#page-10-1) get\_info\_line() (pyemtmad.api.geo.GeoApi method), [8](#page-11-0) get\_info\_line\_extended() (pyemtmad.api.geo.GeoApi method), [8](#page-11-0) get\_list\_lines() (pyemtmad.api.bus.BusApi method), [6](#page-9-0) get\_nodes\_lines() (pyemtmad.api.bus.BusApi method), [6](#page-9-0) get\_poi() (pyemtmad.api.geo.GeoApi method), [8](#page-11-0) get\_poi\_types() (pyemtmad.api.geo.GeoApi method), [8](#page-11-0) get\_route\_lines() (pyemtmad.api.bus.BusApi method), [6](#page-9-0) get\_route\_lines\_route() (pyemtmad.api.bus.BusApi method), [6](#page-9-0) get\_route\_lines\_route() (pyemtmad.api.geo.GeoApi method), [8](#page-11-0) get\_stops\_from\_stop() (pyemtmad.api.geo.GeoApi method), [9](#page-12-0) get\_stops\_from\_xy() (pyemtmad.api.geo.GeoApi method), [9](#page-12-0) get\_stops\_line() (pyemtmad.api.geo.GeoApi method), [9](#page-12-0) get\_street() (pyemtmad.api.geo.GeoApi method), [9](#page-12-0) get\_street\_from\_xy() (pyemtmad.api.geo.GeoApi method), [10](#page-13-1) get\_times\_lines() (pyemtmad.api.bus.BusApi method), [7](#page-10-1) get timetable lines() (pyemtmad.api.bus.BusApi method), [7](#page-10-1) group (pyemtmad.types.ListLineInfo attribute), [17](#page-20-0) H header\_a (pyemtmad.types.Line attribute), [16](#page-19-0) header a (pyemtmad.types.LineInfo attribute), [16](#page-19-0) header\_a (pyemtmad.types.ListLineInfo attribute), [17](#page-20-0) header\_b (pyemtmad.types.Line attribute), [16](#page-19-0) header b (pyemtmad.types.LineInfo attribute), [16](#page-19-0) header b (pyemtmad.types.ListLineInfo attribute), [17](#page-20-0) I icon\_description() (pyemtmad.api.parking.ParkingApi method), [11](#page-14-0) icon\_name (pyemtmad.types.IconDescription attribute), [14](#page-17-0) IconDescription (class in pyemtmad.types), [14](#page-17-0) id (pyemtmad.types.BusGroupItem attribute), [13](#page-16-0) id (pyemtmad.types.GeoGroupItem attribute), [14](#page-17-0) id (pyemtmad.types.InfoParkingPoi attribute), [15](#page-18-0) id (pyemtmad.types.Line attribute), [16](#page-19-0) id (pyemtmad.types.NodeLinesItem attribute), [17](#page-20-0) id (pyemtmad.types.Parking attribute), [17](#page-20-0) id (pyemtmad.types.ParkingDetails attribute), [19](#page-22-0) id (pyemtmad.types.ParkingPoi attribute), [20](#page-23-0) id (pyemtmad.types.Poi attribute), [22](#page-25-0) id (pyemtmad.types.PoiDetails attribute), [23](#page-26-0) id (pyemtmad.types.PoiType attribute), [24](#page-27-0) id (pyemtmad.types.RouteLinesItem attribute), [24](#page-27-0) id (pyemtmad.types.Site attribute), [25](#page-28-0) id (pyemtmad.types.Stop attribute), [26](#page-29-0) images (pyemtmad.types.PoiDetails attribute), [24](#page-27-0) incidents (pyemtmad.types.Line attribute), [16](#page-19-0) info\_parking\_poi() (pyemtmad.api.parking.ParkingApi method), [11](#page-14-0) InfoParkingPoi (class in pyemtmad.types), [14](#page-17-0) init\_poolmanager() (pyemtmad.util.ParkingAdapter method), [27](#page-30-1) initialize() (pyemtmad.wrapper.Wrapper method), [29](#page-32-1) ints\_to\_string() (in module pyemtmad.util), [28](#page-31-0) is\_header (pyemtmad.types.Arrival attribute), [12](#page-15-1) L label (pyemtmad.types.Line attribute), [16](#page-19-0) label (pyemtmad.types.LineInfo attribute), [16](#page-19-0) label (pyemtmad.types.ListLineInfo attribute), [17](#page-20-0) language code() (in module pyemtmad.util), [29](#page-32-1) last backward (pyemtmad.types.TimesLinesItem attribute), [27](#page-30-1) last\_forward (pyemtmad.types.TimesLinesItem attribute), [27](#page-30-1) latitude (pyemtmad.types.Arrival attribute), [12](#page-15-1) latitude (pyemtmad.types.InfoParkingPoi attribute), [15](#page-18-0) latitude (pyemtmad.types.NodeLinesItem attribute), [17](#page-20-0) latitude (pyemtmad.types.Parking attribute), [18](#page-21-0) latitude (pyemtmad.types.ParkingAccess attribute), [18](#page-21-0) latitude (pyemtmad.types.ParkingDetails attribute), [19](#page-22-0) latitude (pyemtmad.types.ParkingPoi attribute), [21](#page-24-0) latitude (pyemtmad.types.Poi attribute), [23](#page-26-0) latitude (pyemtmad.types.PoiDetails attribute), [24](#page-27-0) latitude (pyemtmad.types.RouteLinesItem attribute), [25](#page-28-0) latitude (pyemtmad.types.Site attribute), [25](#page-28-0) latitude (pyemtmad.types.Stop attribute), [26](#page-29-0) latitude (pyemtmad.types.Street attribute), [26](#page-29-0) Line (class in pyemtmad.types), [16](#page-19-0) line (pyemtmad.types.LineInfo attribute), [16](#page-19-0) line (pyemtmad.types.ListLineInfo attribute), [17](#page-20-0) line (pyemtmad.types.RouteLinesItem attribute), [24](#page-27-0) line (pyemtmad.types.TimesLinesItem attribute), [26](#page-29-0) line (pyemtmad.types.TimetableLinesItem attribute), [27](#page-30-1) line id (pyemtmad.types.Arrival attribute), [12](#page-15-1) LineInfo (class in pyemtmad.types), [16](#page-19-0) lines (pyemtmad.types.NodeLinesItem attribute), [17](#page-20-0) lines (pyemtmad.types.Stop attribute), [26](#page-29-0) list\_features() (pyemtmad.api.parking.ParkingApi method), [11](#page-14-0) list\_parking() (pyemtmad.api.parking.ParkingApi method), [11](#page-14-0) list\_street\_poi\_parking() (pyemtmad.api.parking.ParkingApi method), [12](#page-15-1) list types poi() (pyemtmad.api.parking.ParkingApi method), [12](#page-15-1) ListLineInfo (class in pyemtmad.types), [17](#page-20-0) longitude (pyemtmad.types.Arrival attribute), [12](#page-15-1)

longitude (pyemtmad.types.InfoParkingPoi attribute), [15](#page-18-0) longitude (pyemtmad.types.NodeLinesItem attribute), [17](#page-20-0) longitude (pyemtmad.types.Parking attribute), [18](#page-21-0) longitude (pyemtmad.types.ParkingAccess attribute), [18](#page-21-0) longitude (pyemtmad.types.ParkingDetails attribute), [19](#page-22-0) longitude (pyemtmad.types.ParkingPoi attribute), [21](#page-24-0) longitude (pyemtmad.types.Poi attribute), [23](#page-26-0) longitude (pyemtmad.types.PoiDetails attribute), [24](#page-27-0) longitude (pyemtmad.types.RouteLinesItem attribute), [25](#page-28-0) longitude (pyemtmad.types.Site attribute), [25](#page-28-0) longitude (pyemtmad.types.Stop attribute), [26](#page-29-0) longitude (pyemtmad.types.Street attribute), [26](#page-29-0)

# M

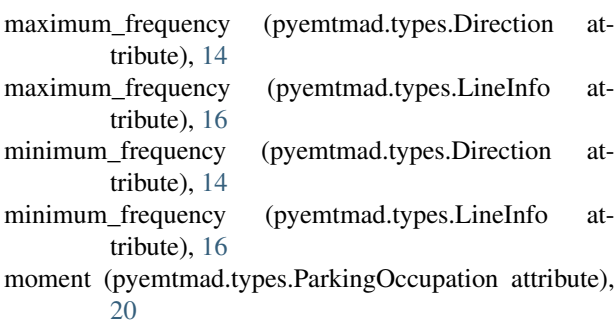

month (pyemtmad.types.CalendarItem attribute), [13](#page-16-0)

# N

name (pyemtmad.types.InfoParkingPoi attribute), [15](#page-18-0) name (pyemtmad.types.NodeLinesItem attribute), [17](#page-20-0) name (pyemtmad.types.Parking attribute), [17](#page-20-0) name (pyemtmad.types.ParkingAccess attribute), [18](#page-21-0) name (pyemtmad.types.ParkingDetails attribute), [19](#page-22-0) name (pyemtmad.types.ParkingFeature attribute), [20](#page-23-0) name (pyemtmad.types.ParkingPoi attribute), [20](#page-23-0) name (pyemtmad.types.ParkingPoiType attribute), [21](#page-24-0) name (pyemtmad.types.Poi attribute), [22](#page-25-0) name (pyemtmad.types.PoiDetails attribute), [23](#page-26-0) name (pyemtmad.types.PoiType attribute), [24](#page-27-0) name (pyemtmad.types.RouteLinesItem attribute), [25](#page-28-0) name (pyemtmad.types.Site attribute), [25](#page-28-0) name (pyemtmad.types.Stop attribute), [26](#page-29-0) name (pyemtmad.types.Street attribute), [26](#page-29-0) name\_spanish (pyemtmad.types.PoiDetails attribute), [23](#page-26-0) nickname (pyemtmad.types.Parking attribute), [18](#page-21-0) nickname (pyemtmad.types.ParkingDetails attribute), [19](#page-22-0) nickname (pyemtmad.types.ParkingPoi attribute), [21](#page-24-0) node\_type (pyemtmad.types.RouteLinesItem attribute),  $24$ 

NodeLinesItem (class in pyemtmad.types), [17](#page-20-0) number\_type (pyemtmad.types.Site attribute), [25](#page-28-0)

# O

occupation (pyemtmad.types.ParkingDetails attribute), [19](#page-22-0)

# P

Parking (class in pyemtmad.types), [17](#page-20-0) ParkingAccess (class in pyemtmad.types), [18](#page-21-0) ParkingAdapter (class in pyemtmad.util), [27](#page-30-1) ParkingApi (class in pyemtmad.api.parking), [10](#page-13-1) ParkingDetails (class in pyemtmad.types), [18](#page-21-0) ParkingFeature (class in pyemtmad.types), [20](#page-23-0) ParkingOccupation (class in pyemtmad.types), [20](#page-23-0) ParkingPoi (class in pyemtmad.types), [20](#page-23-0) ParkingPoiType (class in pyemtmad.types), [21](#page-24-0) ParkingRate (class in pyemtmad.types), [22](#page-25-0) phone\_number (pyemtmad.types.Poi attribute), [23](#page-26-0) Poi (class in pyemtmad.types), [22](#page-25-0) poi\_address (pyemtmad.types.Site attribute), [25](#page-28-0) poi\_direction (pyemtmad.types.Site attribute), [25](#page-28-0) poi\_phone\_number (pyemtmad.types.Site attribute), [25](#page-28-0) poi\_street\_number (pyemtmad.types.Site attribute), [25](#page-28-0) poi\_type (pyemtmad.types.Poi attribute), [22](#page-25-0) poi\_type (pyemtmad.types.Site attribute), [25](#page-28-0) PoiDetails (class in pyemtmad.types), [23](#page-26-0) PoiImage (class in pyemtmad.types), [24](#page-27-0) PoiType (class in pyemtmad.types), [24](#page-27-0) position\_type (pyemtmad.types.Arrival attribute), [12](#page-15-1) pyemtmad.api.bus (module), [5](#page-8-3) pyemtmad.api.geo (module), [7](#page-10-1) pyemtmad.api.parking (module), [10](#page-13-1) pyemtmad.types (module), [12](#page-15-1) pyemtmad.util (module), [27](#page-30-1) pyemtmad.wrapper (module), [29](#page-32-1)

# $\Omega$

quarter (pyemtmad.types.CalendarItem attribute), [13](#page-16-0)

# R

rate (pyemtmad.types.ParkingRate attribute), [22](#page-25-0) rates (pyemtmad.types.ParkingDetails attribute), [19](#page-22-0) renewal\_index (pyemtmad.types.ParkingOccupation attribute), [20](#page-23-0) request\_openbus() (pyemtmad.wrapper.Wrapper method), [29](#page-32-1) request\_parking() (pyemtmad.wrapper.Wrapper method), [30](#page-33-0) response list() (in module pyemtmad.util), [29](#page-32-1) RouteLinesItem (class in pyemtmad.types), [24](#page-27-0) S

schedule (pyemtmad.types.ParkingDetails attribute), [19](#page-22-0) schedule (pyemtmad.types.PoiDetails attribute), [23](#page-26-0) schedule\_end (pyemtmad.types.ParkingRate attribute), [22](#page-25-0)

schedule\_start (pyemtmad.types.ParkingRate attribute),  $22$ 

semester (pyemtmad.types.CalendarItem attribute), [13](#page-16-0)

services payment (pyemtmad.types.PoiDetails attribute),  $24$ Site (class in pyemtmad.types), [25](#page-28-0) site\_type (pyemtmad.types.Site attribute), [25](#page-28-0) start\_date (pyemtmad.types.GeoGroupItem attribute), [14](#page-17-0) start\_date (pyemtmad.types.ListLineInfo attribute), [17](#page-20-0) start\_date (pyemtmad.types.TimesLinesItem attribute), [26](#page-29-0) start\_minutes (pyemtmad.types.ParkingRate attribute), [22](#page-25-0) start\_time (pyemtmad.types.Direction attribute), [14](#page-17-0) start\_time (pyemtmad.types.LineInfo attribute), [16](#page-19-0) start\_time (pyemtmad.types.TimetableLinesItem attribute), [27](#page-30-1) state (pyemtmad.types.InfoParkingPoi attribute), [15](#page-18-0) state (pyemtmad.types.Parking attribute), [18](#page-21-0) state (pyemtmad.types.ParkingDetails attribute), [19](#page-22-0) state (pyemtmad.types.ParkingPoi attribute), [21](#page-24-0) state (pyemtmad.types.PoiDetails attribute), [24](#page-27-0) Stop (class in pyemtmad.types), [26](#page-29-0) stop id (pyemtmad.types.Arrival attribute), [12](#page-15-1) Street (class in pyemtmad.types), [26](#page-29-0) street\_number (pyemtmad.types.Poi attribute), [22](#page-25-0) street\_number (pyemtmad.types.Site attribute), [25](#page-28-0) street\_number (pyemtmad.types.Street attribute), [26](#page-29-0) street type (pyemtmad.types.Site attribute), [25](#page-28-0) street type (pyemtmad.types.Street attribute), [26](#page-29-0) strike (pyemtmad.types.CalendarItem attribute), [13](#page-16-0) subgroup (pyemtmad.types.GeoGroupItem attribute), [14](#page-17-0)

# T

telephone (pyemtmad.types.InfoParkingPoi attribute), [15](#page-18-0) telephone (pyemtmad.types.ParkingPoi attribute), [21](#page-24-0) telephone (pyemtmad.types.PoiDetails attribute), [23](#page-26-0) time\_left (pyemtmad.types.Arrival attribute), [12](#page-15-1) TimesLinesItem (class in pyemtmad.types), [26](#page-29-0) TimetableLinesItem (class in pyemtmad.types), [27](#page-30-1) town (pyemtmad.types.InfoParkingPoi attribute), [15](#page-18-0) town (pyemtmad.types.Parking attribute), [18](#page-21-0) town (pyemtmad.types.ParkingDetails attribute), [19](#page-22-0) town (pyemtmad.types.ParkingPoi attribute), [21](#page-24-0) town (pyemtmad.types.PoiDetails attribute), [24](#page-27-0) trimester (pyemtmad.types.CalendarItem attribute), [13](#page-16-0) trip (pyemtmad.types.TimetableLinesItem attribute), [27](#page-30-1) type (pyemtmad.types.InfoParkingPoi attribute), [15](#page-18-0) type (pyemtmad.types.Parking attribute), [17](#page-20-0) type (pyemtmad.types.ParkingDetails attribute), [19](#page-22-0) type (pyemtmad.types.ParkingOccupation attribute), [20](#page-23-0) type (pyemtmad.types.ParkingPoi attribute), [21](#page-24-0) type (pyemtmad.types.ParkingRate attribute), [22](#page-25-0) type (pyemtmad.types.PoiDetails attribute), [23](#page-26-0) type\_code (pyemtmad.types.InfoParkingPoi attribute), [15](#page-18-0) type\_code (pyemtmad.types.ParkingDetails attribute), [19](#page-22-0) type\_code (pyemtmad.types.PoiDetails attribute), [23](#page-26-0)

# U

- url (pyemtmad.types.PoiImage attribute), [24](#page-27-0)
- url icon (pyemtmad.types.IconDescription attribute), [14](#page-17-0)
- url icon (pyemtmad.types.InfoParkingPoi attribute), [15](#page-18-0)
- url icon (pyemtmad.types.ParkingAccess attribute), [18](#page-21-0)
- url\_icon (pyemtmad.types.ParkingDetails attribute), [19](#page-22-0)
- url icon (pyemtmad.types.ParkingFeature attribute), [20](#page-23-0)
- url\_icon (pyemtmad.types.ParkingPoi attribute), [21](#page-24-0) url icon (pyemtmad.types.ParkingPoiType attribute), [22](#page-25-0)
- url icon (pyemtmad.types.PoiDetails attribute), [24](#page-27-0)

# W

web (pyemtmad.types.PoiDetails attribute), [24](#page-27-0) week (pyemtmad.types.CalendarItem attribute), [13](#page-16-0) Wrapper (class in pyemtmad.wrapper), [29](#page-32-1)

# Y

year (pyemtmad.types.CalendarItem attribute), [13](#page-16-0)

# Z

zip\_code (pyemtmad.types.Site attribute), [25](#page-28-0)